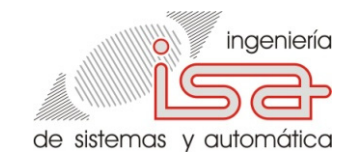

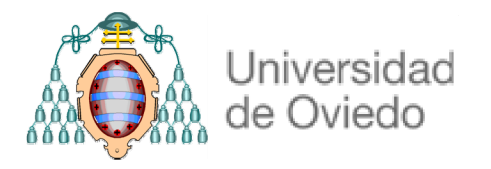

## Análisis del lazo de realimentación: referencias

Sistemas Automáticos- Tema 5

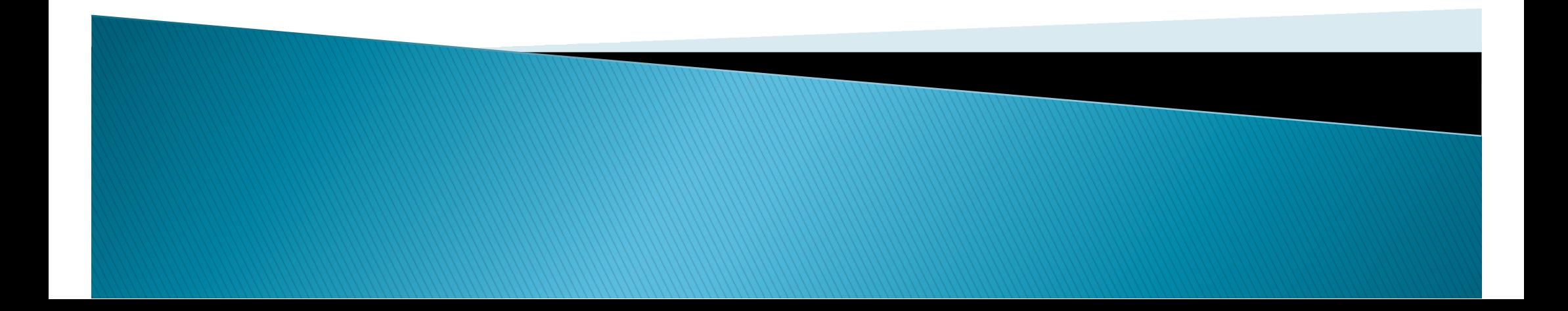

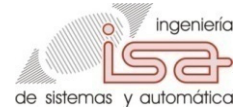

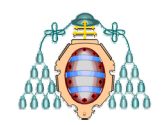

# Contenidos del tema

- ` Seguimiento de referencias
- ` Errores en régimen permanente
- **Comportamiento dinámico**

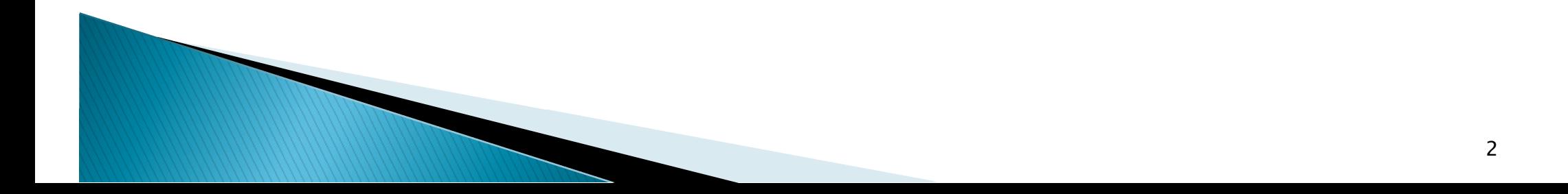

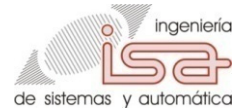

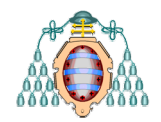

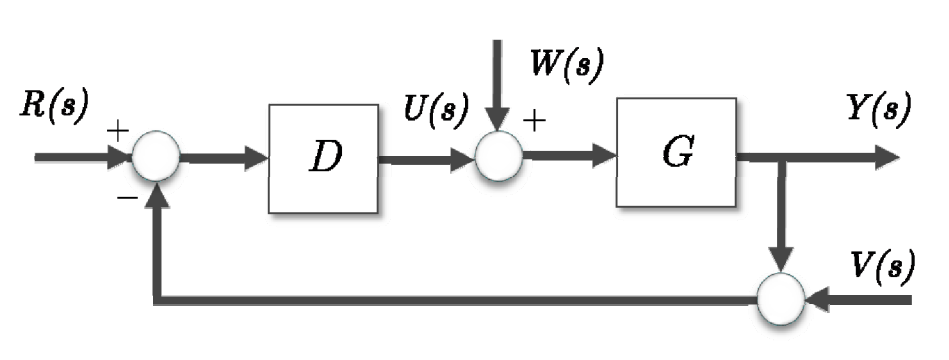

Sensibilidadcomplementaria

$$
T = \frac{Y}{R} = \frac{DG}{1 + DG}
$$

Sensibilidad

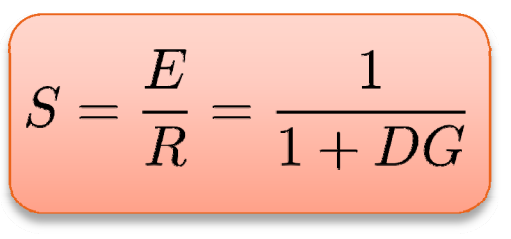

- ` Para analizar el seguimiento de referencias podemos utilizar tanto *T* como *S .*
- ` *T* nos informa del valor de la salida *Y* dada una referencia  $R$  .
- ` *S* nos da la diferencia entre la referencia *R* y la salida *Y*, es decir el error,  $E = R - Y$ .

 $\blacktriangleright$  Se cumple que  $T + S = 1$ 

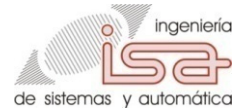

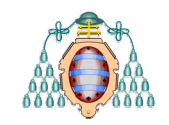

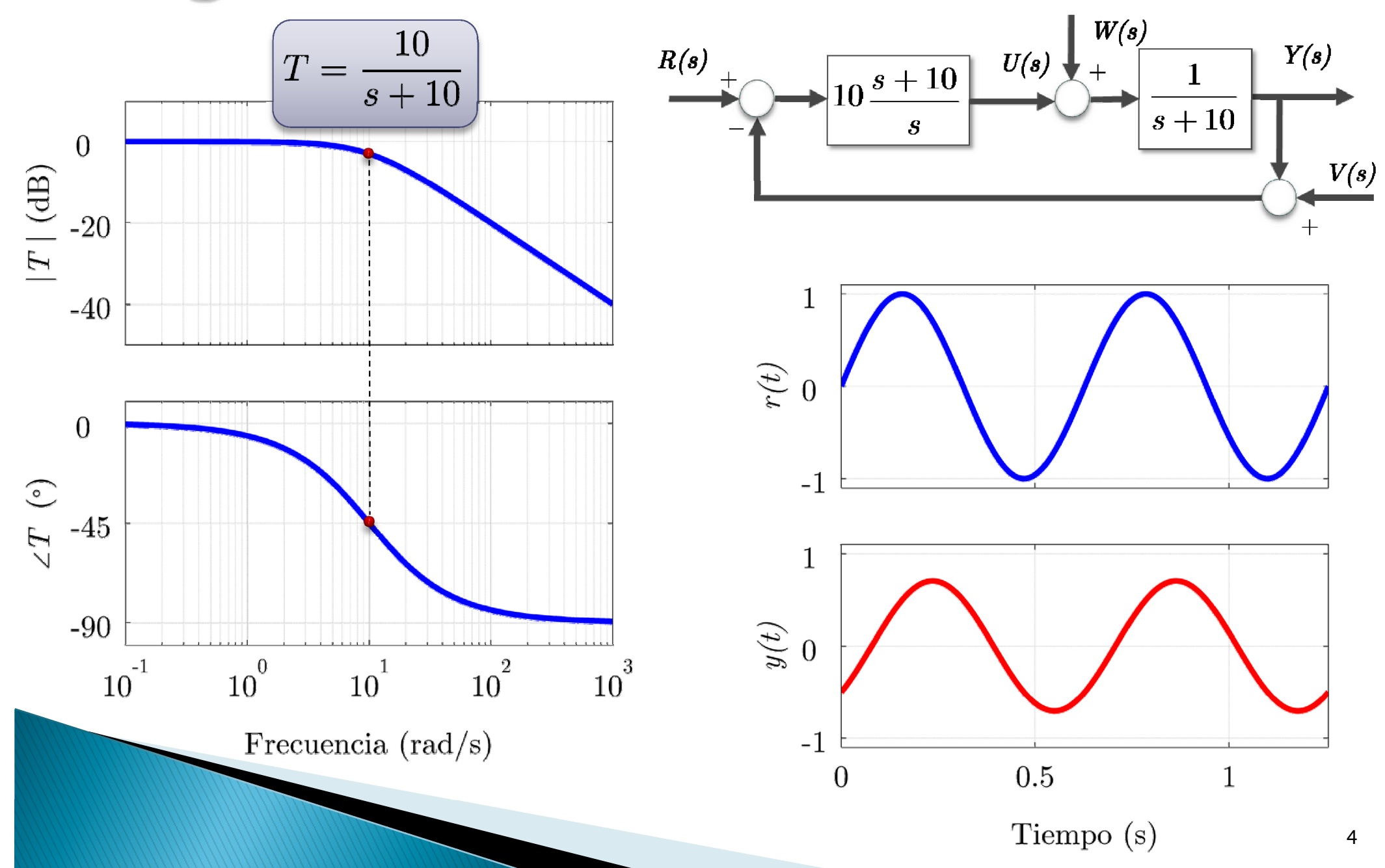

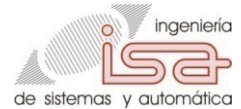

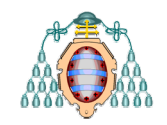

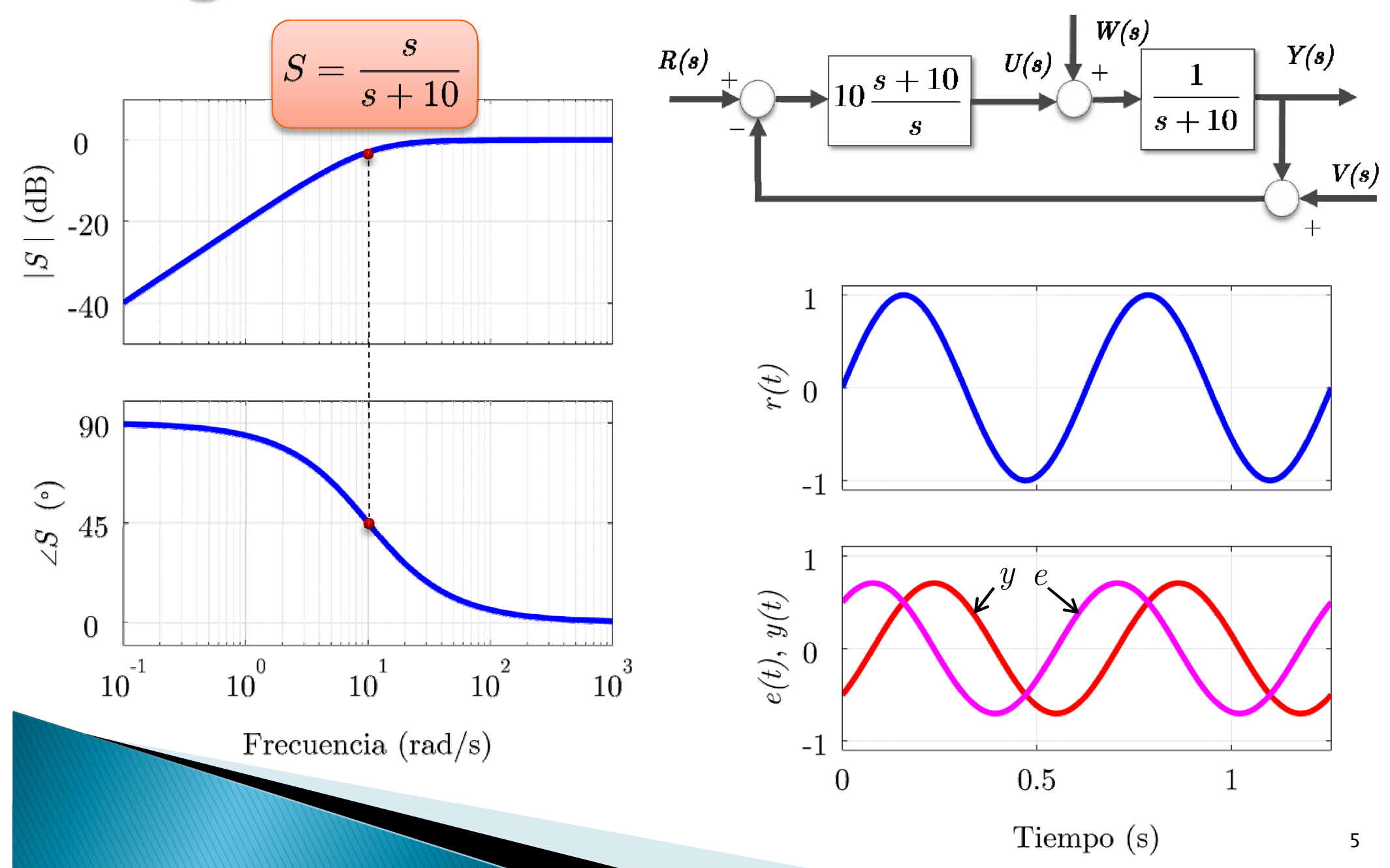

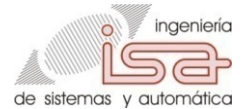

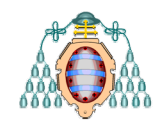

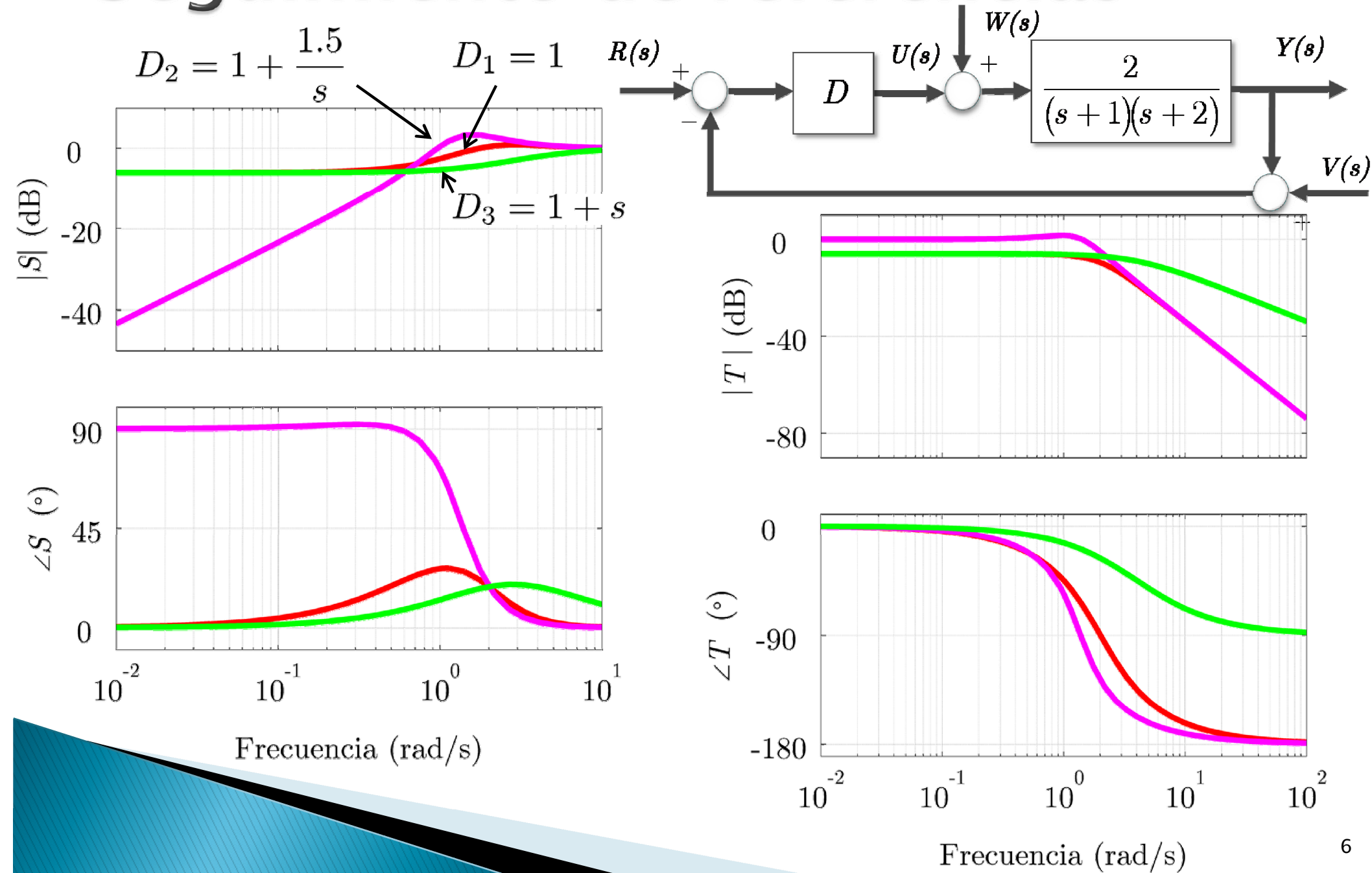

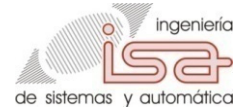

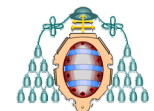

- Se dice que un sistema es de tipo  $n$  (para seguimiento de referencias) cuando tiene error constante y no nulo en régimen<br>permanente ante referencias de tipo polinomial de grado *n*.
- $\blacktriangleright$  Las referencias de tipo polinomial de grado n son de la forma:

$$
r(t) = k \cdot t^n
$$

$$
R(s) = \frac{k \cdot n!}{s^{n+1}}
$$

` Ejemplos de señales de referencia de tipo polinomial:

 $\circ$  excalón de valor A:  $\Omega$  $\Omega$ Rampa de pendiente P:  $R(s) = \frac{P}{s^2}$ 

Parábola no unitaria:  $R(s) = \frac{Q}{s^3}$ 

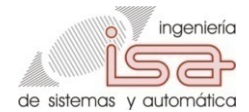

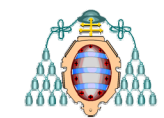

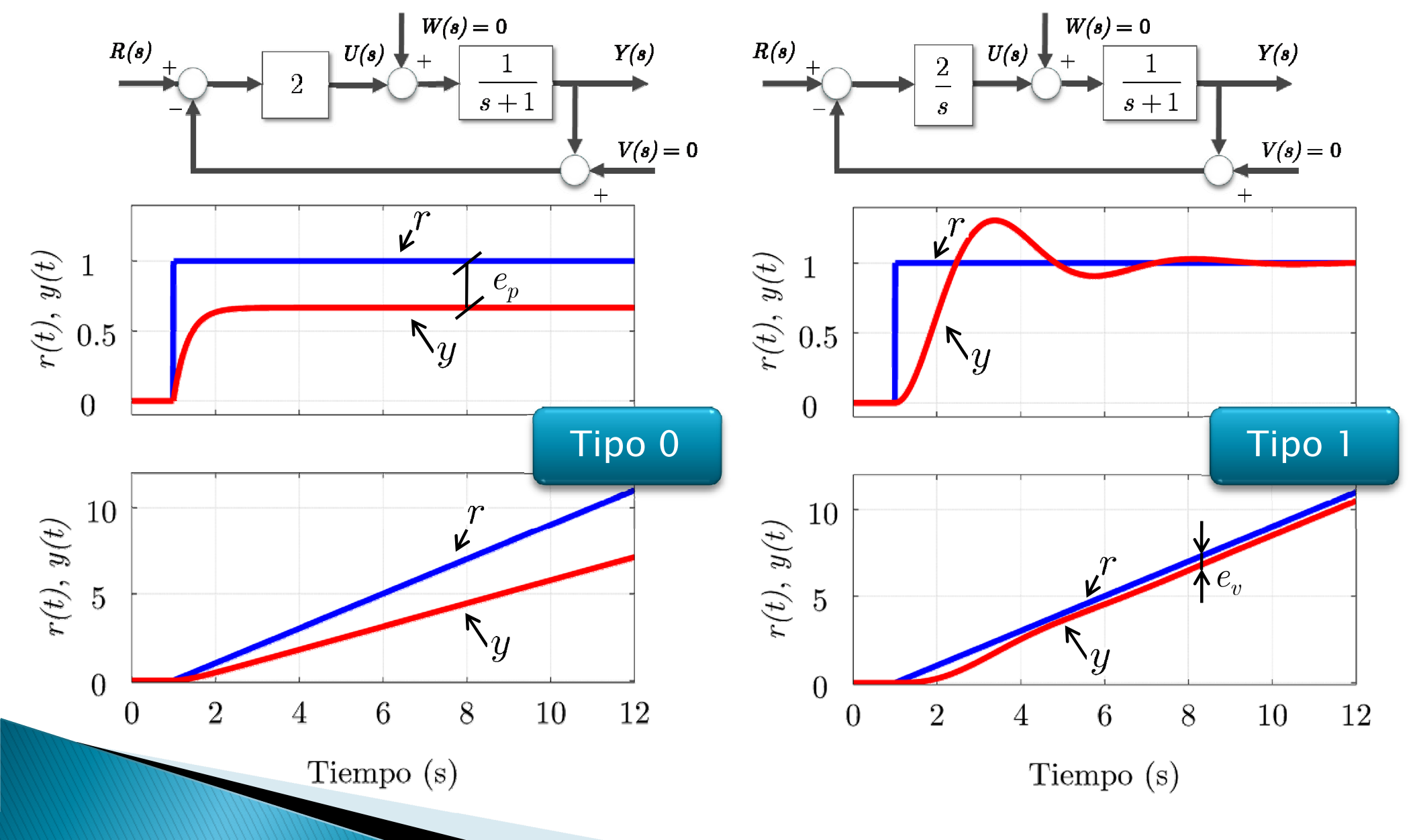

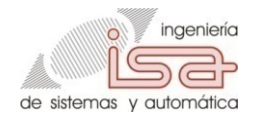

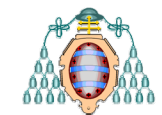

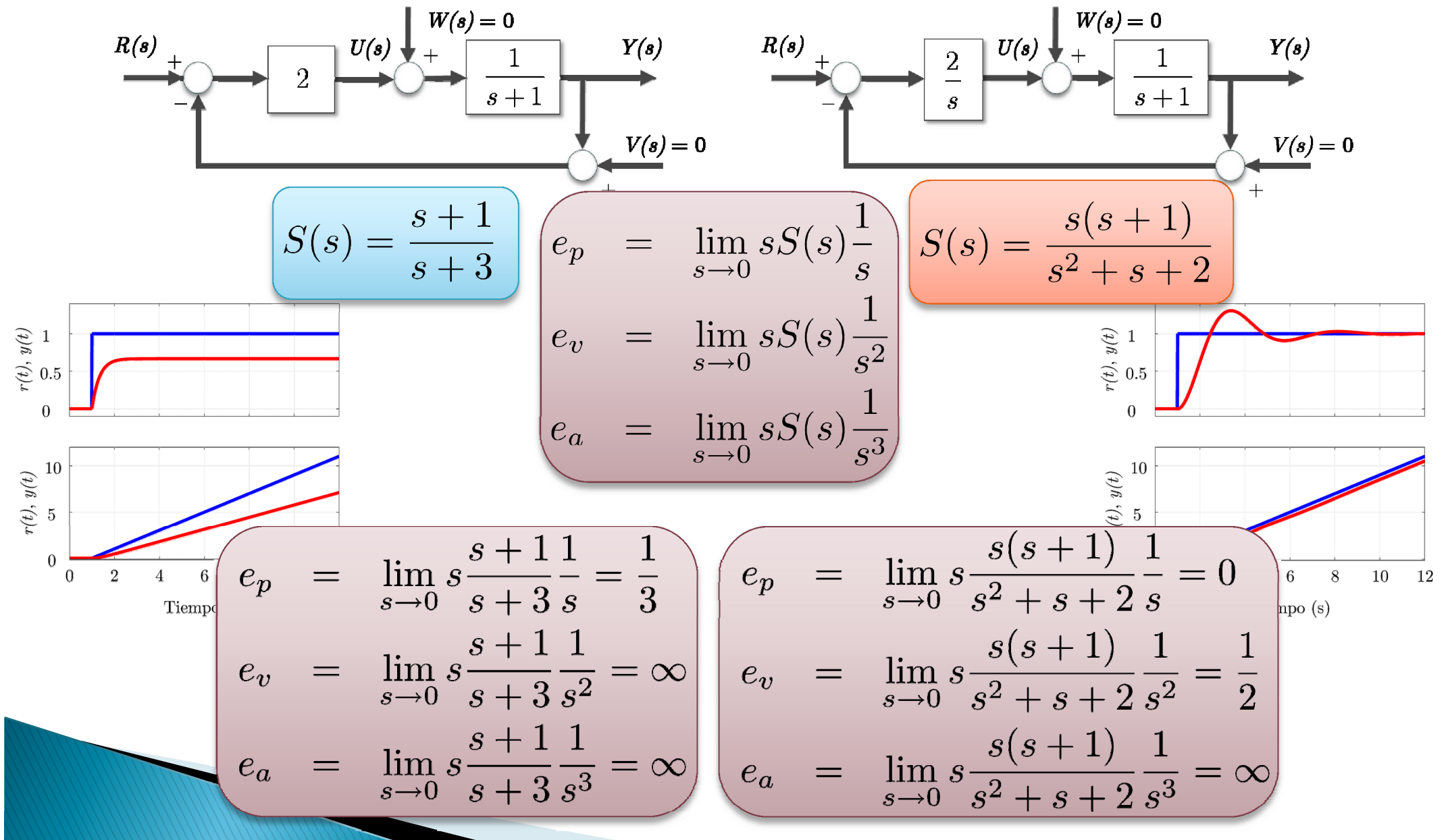

9

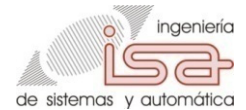

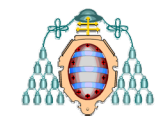

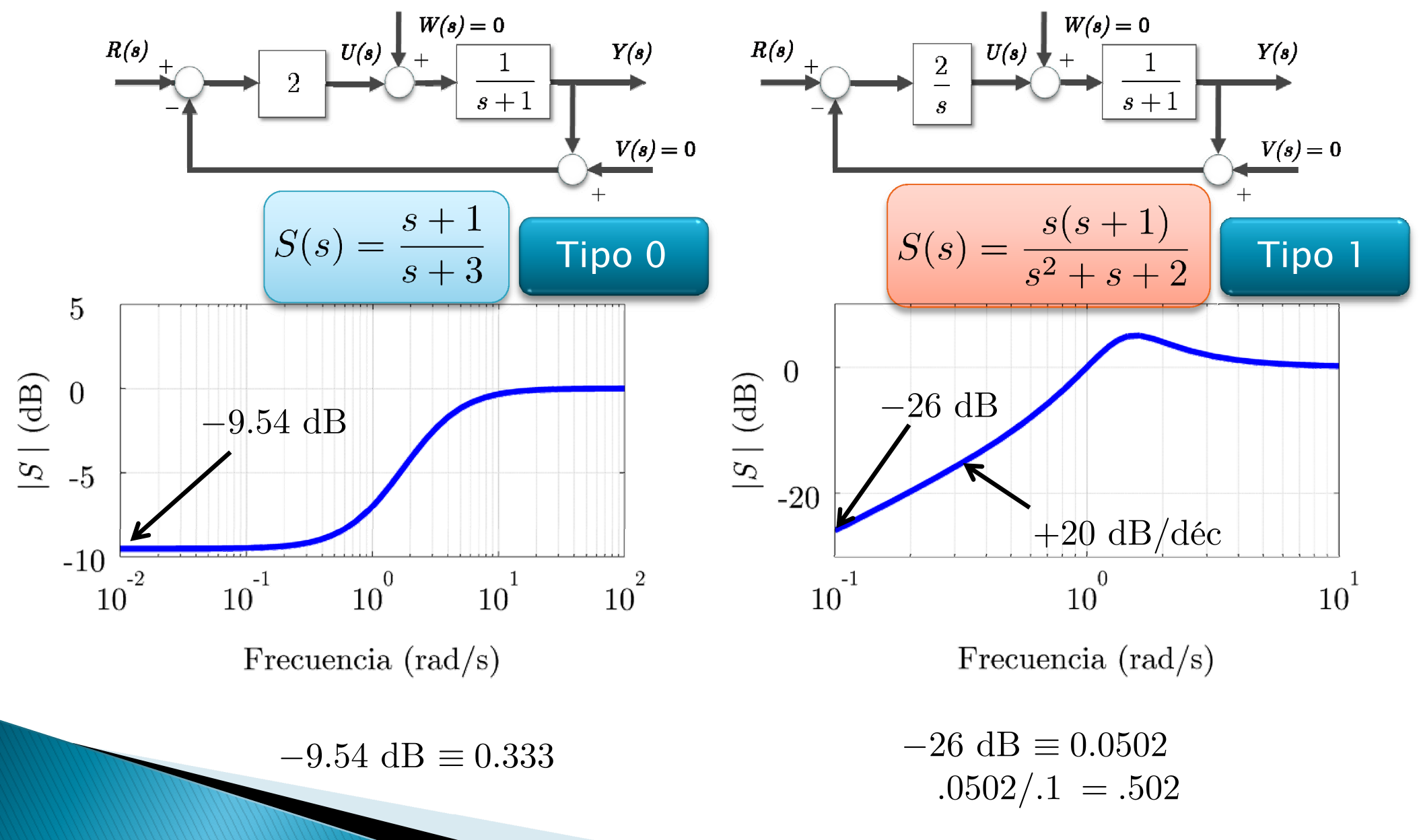

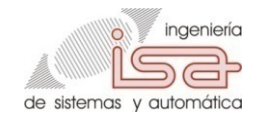

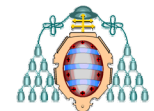

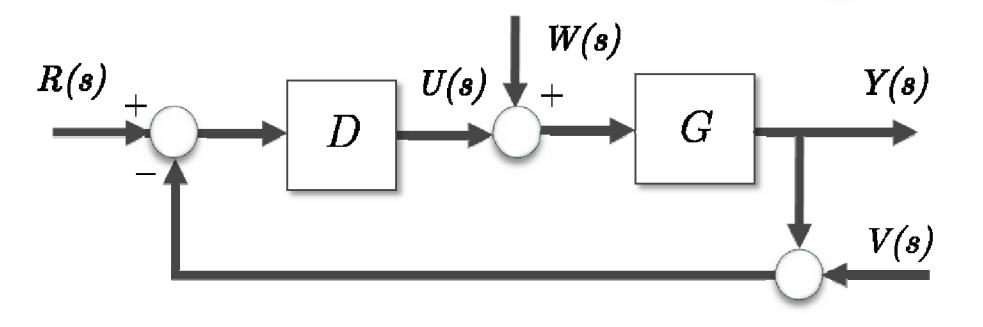

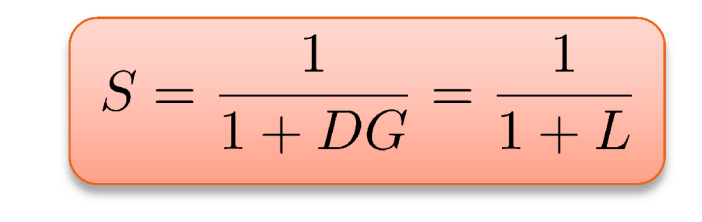

 $e_p = \lim_{s \to 0} s \frac{1}{1 + L(s)} \frac{1}{s} = \lim_{s \to 0} \frac{1}{1 + L(s)} = \frac{1}{1 + K_p}$   $K_p = \lim_{s \to 0} L(s)$ Tipo 0

 $e_v = \lim_{s\to 0} s \frac{1}{1+L(s)} \frac{1}{s^2} = \lim_{s\to 0} \frac{1}{sL(s)} = \frac{1}{K_v}$  $K_v = \lim_{s\to 0} sL(s)$ Tipo 1

Tipo 2

$$
e_a = \lim_{s \to 0} s \frac{1}{1 + L(s)} \frac{1}{s^3} = \lim_{s \to 0} \frac{1}{s^2 L(s)} = \frac{1}{K_a} \qquad K_a = \lim_{s \to 0} s^2 L(s)
$$

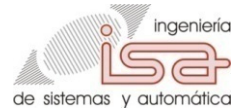

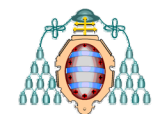

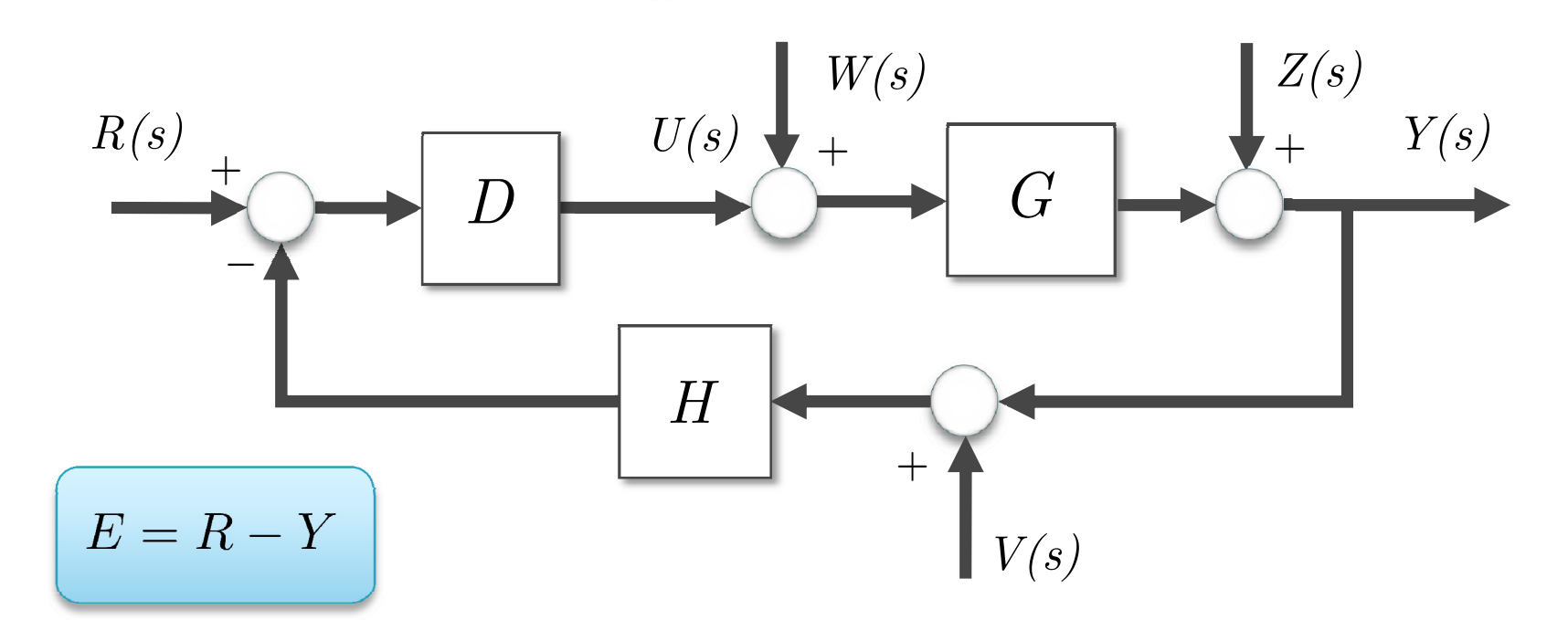

$$
Y = \frac{DG}{1 + DGH}R
$$

$$
E = \frac{1 + DGH - DG}{1 + DGH}R
$$

$$
e_{rp} = \lim_{s \to 0} s \frac{1 + DGH(s) - DG(s)}{1 + DGH(s)} R(s)
$$

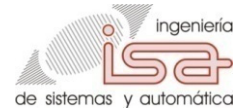

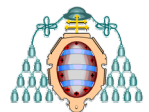

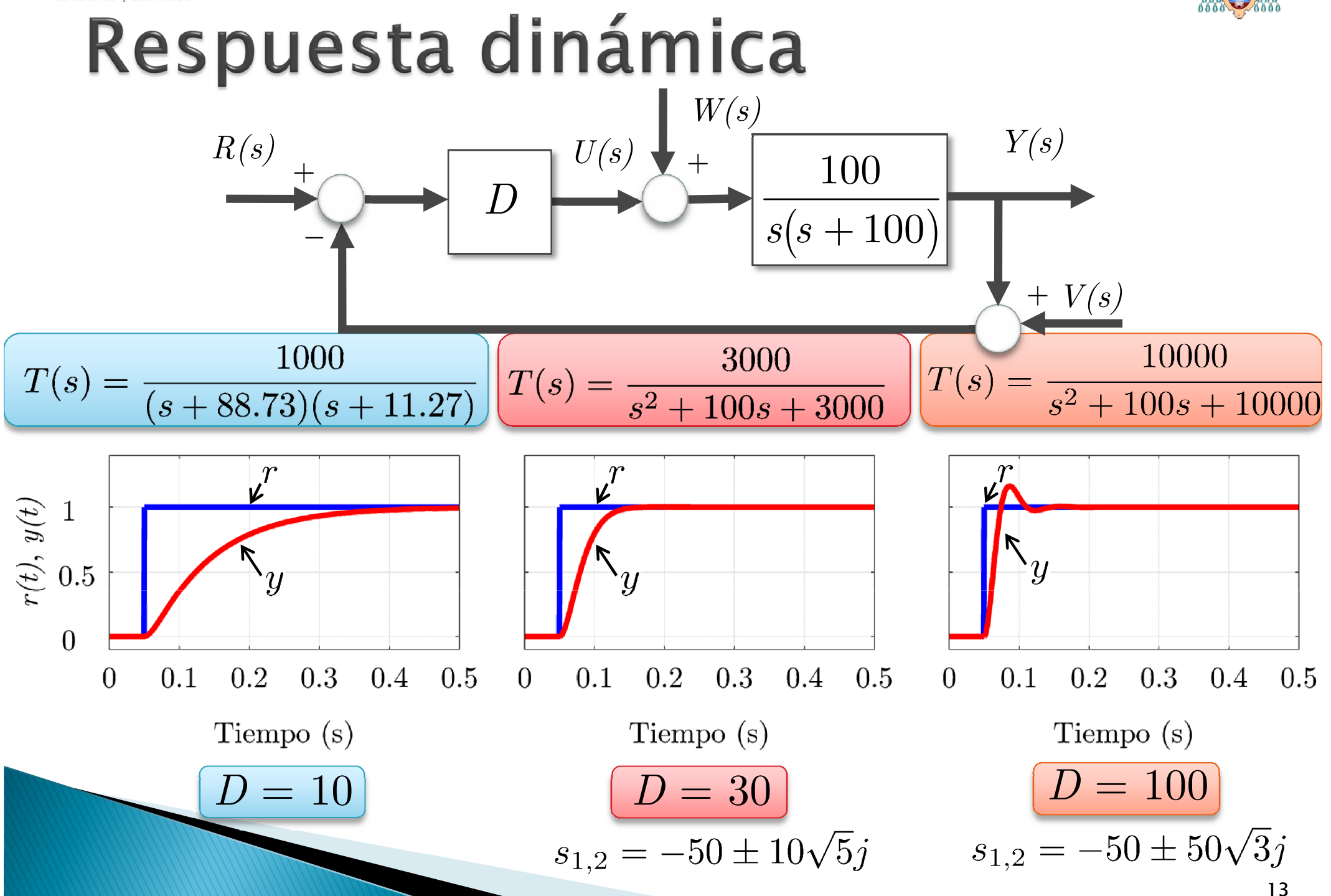

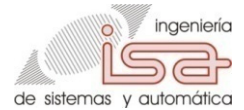

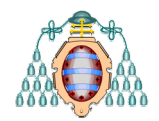

#### Respuesta dinámica

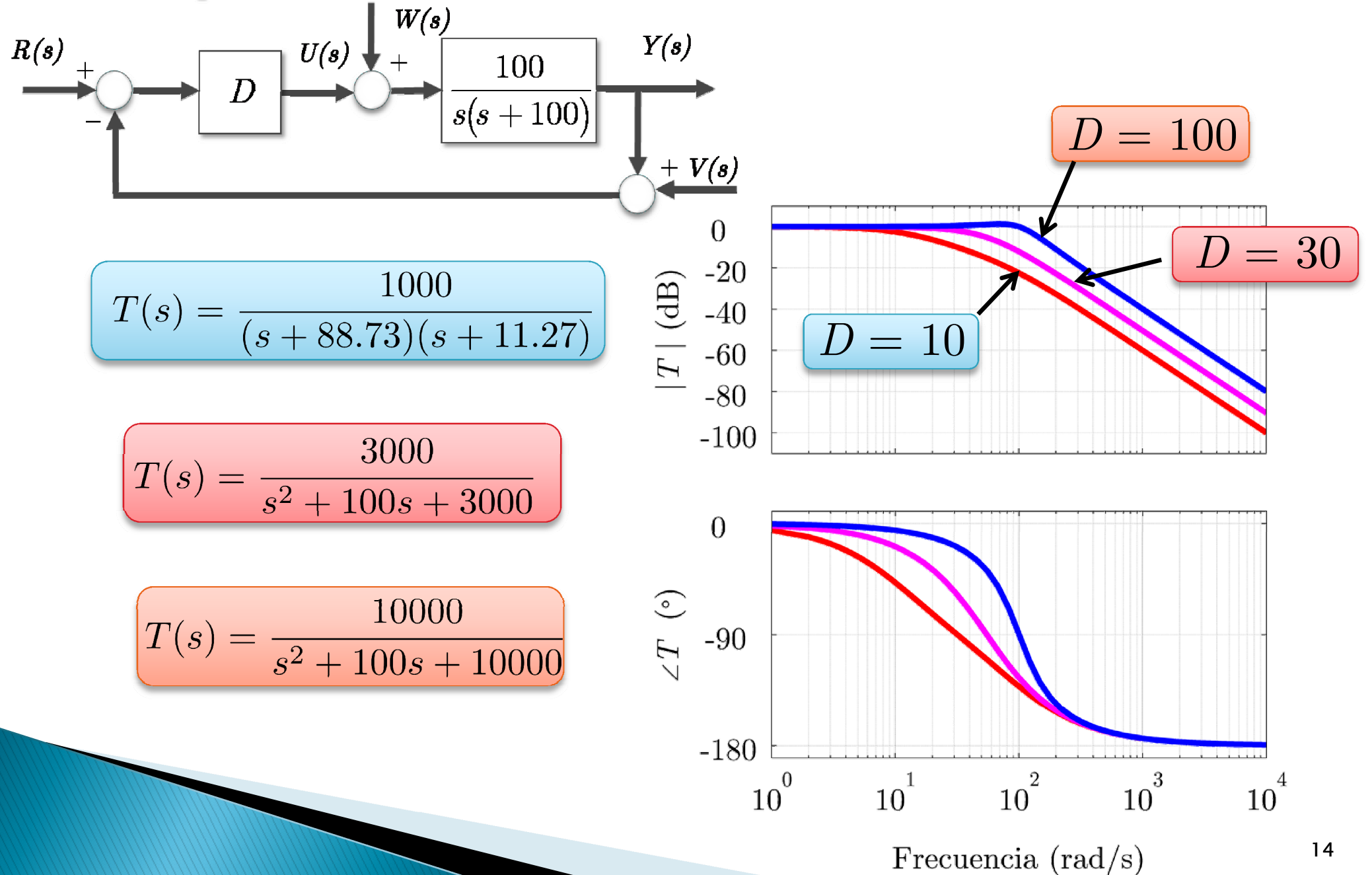